SAP ABAP table T5M8L {Text table for company variant sets}

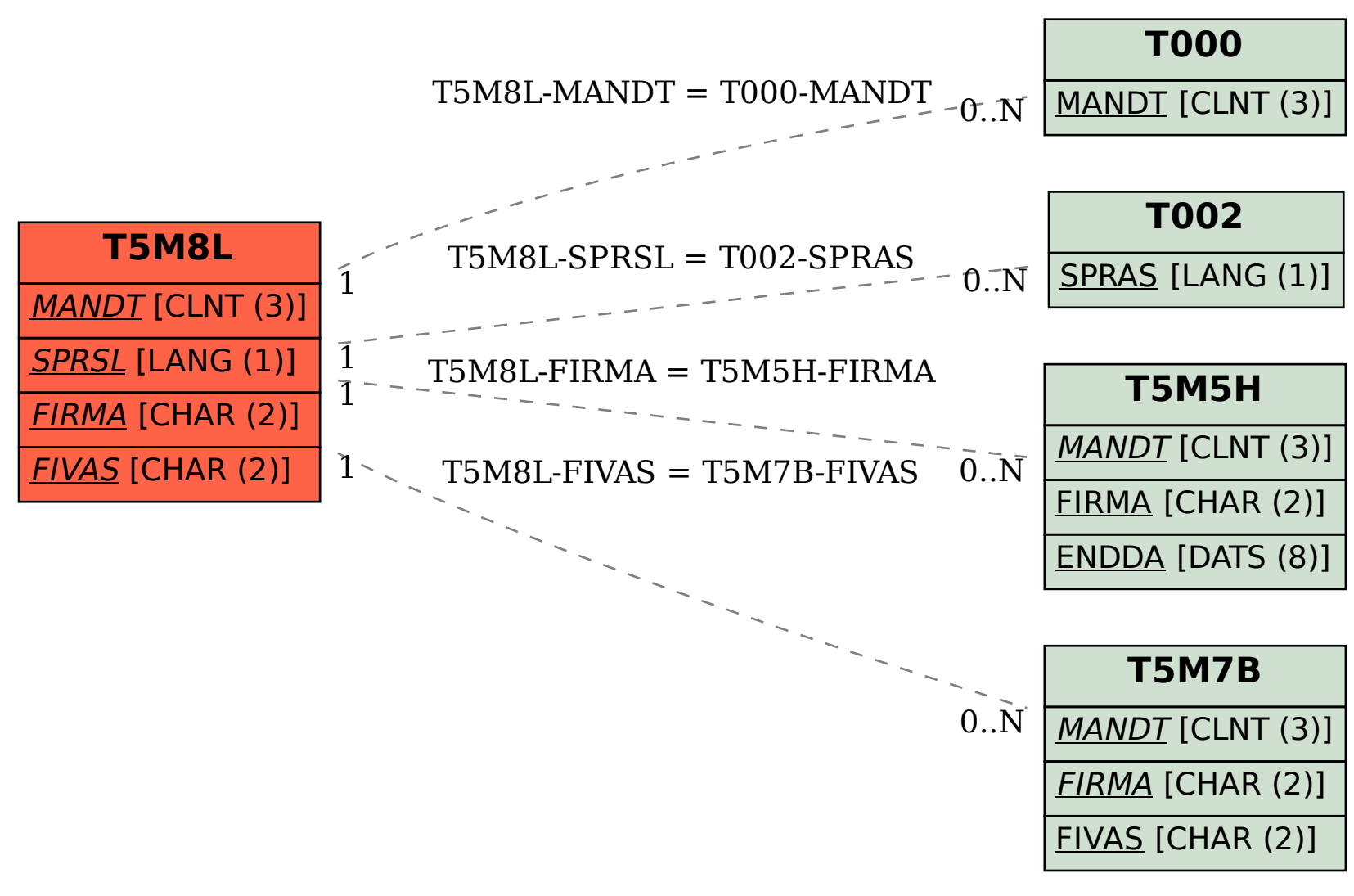